ELECTRONIC DISPLAYS INC. 135 S. CHURCH STREET ADDISON, ILL. 60101 *[www.electronicdisplays.com](http://www.electronicdisplays.com/)*

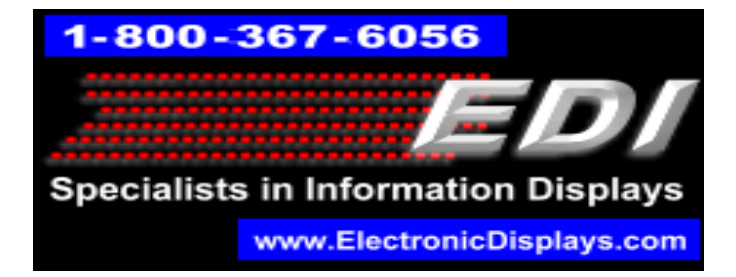

# **EDV225MPC-2L-N1-GR-IR**

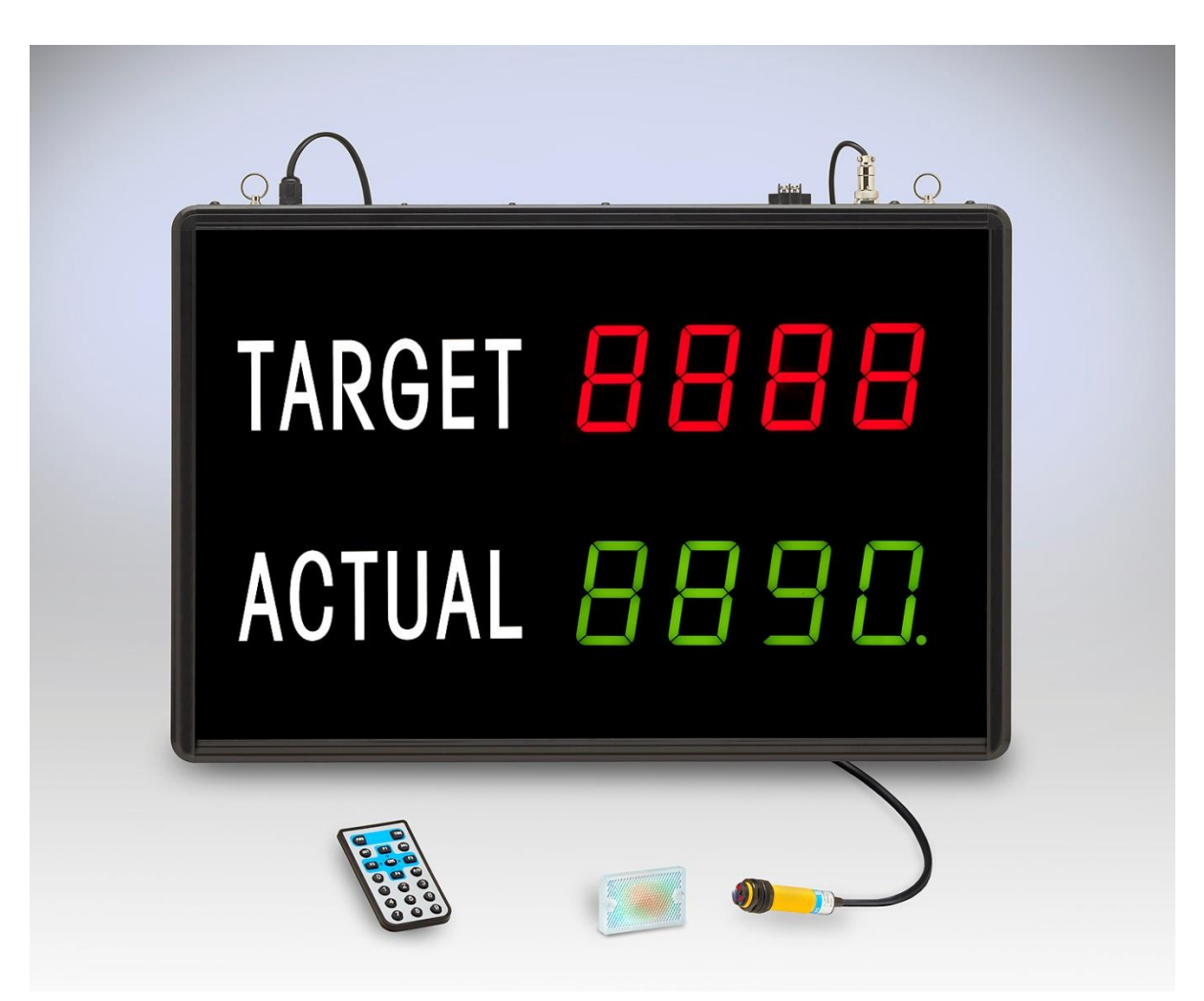

### Parts List:

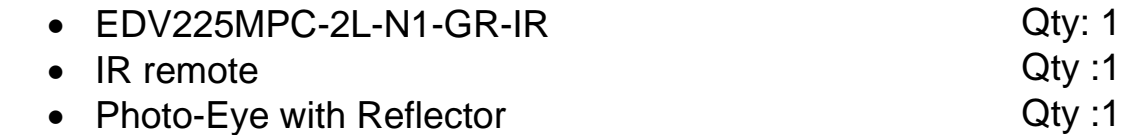

## **Programming the display**

To preset a value to the display, follow the guide below for the line that you want to set. The "**SET**" key is similar to "ENTER" and will be the main key to use.

### **Target / Goal:**

- 1. Press the **SET** button to enter edit mode. The least significant digit's decimal point will flash on and off.
- 2. Enter the numeric value you want to display.
- 3. Input the desired numeric value.
- 4. Press **SET** when complete.
- 5. Press **WORK** to activate the display and start working.

#### **Actual:**

- 1. The ACTUAL line will increment by one every time the photo-eye is activated.
- 2. To enter a **preset value** on the second line, press the **SET** button to enter edit mode. The least significant digit's decimal point will flash on and off.
- 3. Input the desired numeric value.
- 4. Press **SET** when complete.

#### **Changing increment time to increment (ACTUAL line)**

**Note: the top line is factory shipped at a fixed number.** 

- 1. Press the **SET** button 5 times to get to the top line showing "XXX.X". For a fixed number on ACTUAL, leave at "000.0". To set the ACTUAL to increment by 1 every 10 seconds, "001.0". To count by one every minute, "006.0".
- 2. Press **SET** when complete.

#### **Changing increment count (TARGET line)**

**Note: the top line is factory shipped to increment by one. To change the increment value (example count by 5 for every photo-eye activation).**

- 3. Press the **SET** button 4 times to get to the TARGET line showing "n = XX", where "XX" is the count. For a fixed number on ACTUAL, leave at "01". To set the ACTUAL to increment by 5, "05". To count by 15 for every pulse, "15".
- 4. Press **SET** when complete.

## **Photo-Eye setup**

The display includes a Photo-Eye and a reflector. The Reflector must be mounted directly across from the Photo-Eye in the direction that it is pointing.

The photo-Eye emits an infrared beam that reflects off the reflector plate. Each time that the beam is broken, the Actual line on the display will increment.

> Please visit our website for more information: [www.electronicdisplays.com](http://www.electronicdisplays.com/) Or Call: 1-800-367-6056 Or Our Support Website: <http://edisupport.helpserve.com/>

**\_\_\_\_\_\_\_\_\_\_\_\_\_\_\_\_\_\_\_\_\_\_\_\_\_\_\_\_\_\_\_\_\_\_\_\_\_\_\_\_\_\_\_\_\_\_\_\_\_\_\_\_\_\_\_\_\_\_\_\_\_\_\_\_\_\_\_\_\_**